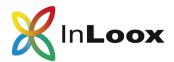

# Comparison between InLoox PM & now!

|                                               | InLoox PM                                                                                                    | InLoox now!                                                                                                    |
|-----------------------------------------------|----------------------------------------------------------------------------------------------------|----------------------------------------------------------------------------------------------------|
| Notifications                                 | Client based notifications:  Users can send custom notifications.  Learn more on page 2                       | Server based notifications: InLoox sends out automatic & predefined group notifications  Learn more on page 2                                                                    |
| Document storage                              | Connection to local file server  SharePoint Server  OneDrive for Business Internet link  Learn more on page 2 | Connection to local file server  Central file storage in Microsoft data centers  SharePoint Server  SharePoint Online  OneDrive for Business Internet link  Learn more on page 2 |
| Server infrastructure                         | <b>Own</b> hardware/database servers                                                                          | Hardware & database servers are <b>provided by InLoox</b>                                                                                                    |
| Payment method                                | Licensing at a one-off price                                                                                  | Flexible subsrciption model  1 or 12 months plans                                                                                                    |
| Outlook client                                | <b>✓</b>                                                                                                    | <b>✓</b>                                                                                                    |
| Web client                                    | partly                                                                                                    |                                                                                                    |
| Mobile client                                 | partly                                                                                                    |                                                                                                    |
| Free support                                  |                                                                                                    |                                                                                                    |
| Updates                                       | manually                                                                                                    | automatically & manually                                                                                                    |
| Upgrades                                      | Only with a Software Maintenance Plan                                                                         | <b>✓</b>                                                                                                    |
| Data backup                                   | Set up by customers themselves                                                                                | Daily automatic backup by InLoox                                                                                                    |
| Offline operation                             | partly                                                                                                    |                                                                                                    |
| Storage space                                 | unlimited                                                                                                    | Up to 25GB per user (extendable)                                                                                                    |
| Number of projects                            | unlimited                                                                                                    | unlimited                                                                                                    |
| Open API                                      | partly                                                                                                    |                                                                                                    |
| Single Sign-On<br>(Office 365<br>integration) | not available                                                                                                 | <b>✓</b>                                                                                                    |
| Contributors                                  | not available                                                                                                 |                                                                                                    |
| Viewer license                                |                                                                                                    | not available                                                                                                    |
| Microsoft Teams App                           | not available                                                                                                 |                                                                                                    |

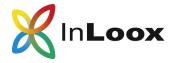

## Comparison between InLoox PM & now!

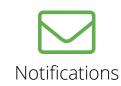

#### InLoox PM

You will find notification templates in the InLoox PM options. You can create custom notifications, determine the events for which you want to send a notification and the type of notification you want to send. You can select between three notification requests: Email request, Outlook task request and for some events meeting requests.

#### InLoox now!

InLoox sends predefined, automatic group notifications. This ensures that users always have an overview of all important changes in the project. Users can set individually how often they wish to receive these notifications, e.g. hourly, daily or weekly.

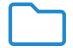

### **Documents**

#### **InLoox PM**

You can connect your local server to InLoox. Alternatively, you can also connect a SharePoint Server or OneDrive for Business.

#### InLoox now!

Documents are stored georedundantly in a central file storage in Microsoft data centers.

You can also link to files on a local file server. Please note that these file links can only be accessed from InLoox for Outlook. File links are not available in InLoox Web App and InLoox Mobile App.

Alternatively, you can connect a SharePoint Server, SharePoint Online or OneDrive for Business.

Want to learn more? Our team will be happy to help you personally!

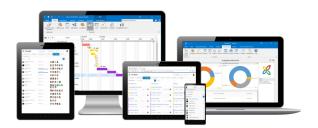

Phone: +49 (0) 89 358 99 88 - 20

Online: <a href="https://www.inloox.com/company/contact/">www.inloox.com/company/contact/</a>